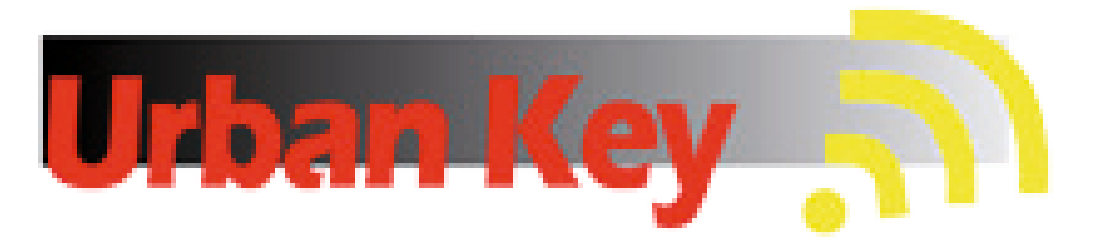

## **MANUAL DE UTILIZAÇÃO DE EMISSORES DE CÓPIA DIRETA**

1º Pressione e mantenha pressionado o botão do emissor de copia onde quer inserir o código.

2º Pressione três vezes qualquer dos outros botões, o led irá piscar duas vezes e apagar.

3º Aproxime o emissor original se possível costas com costas, pressione o botão do original que quer copiar até que o led do emissor de cópia fixe.

 $\cdot$  Nos modelos A3, J5V e J7V (de frequência ajustável) é necessário proceder-se ao ajuste de frequência. Para tal abra o emissor de cópia e com a ajuda de um frequêncimetro e duma chave de cerâmica ajuste o

4º Largue todos os botões.

Repita o processo para outros botões se assim o desejar.

## **NOTAS:**

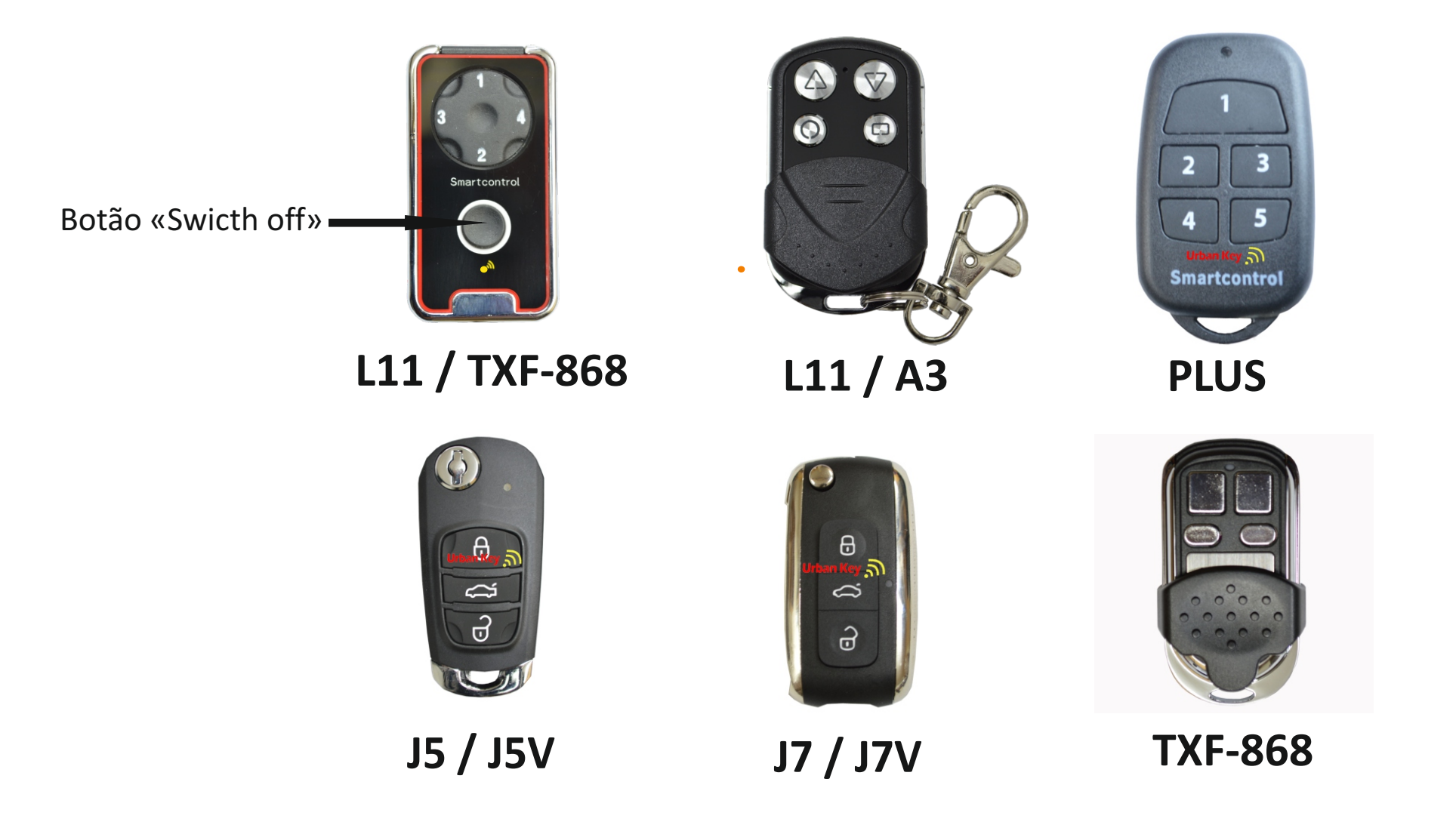

- Existe também um jumper para mudar a faixa de frequéncias dos 400Mhz para os 300Mhz
- No botão «SWICT OFF» temos uma função inovadora que nos permite desligar o emissor quer seja para economia da pilha (não utilização prolongada) ou mesmo por questões de segurança. Para isso basta pressionar o botão **«SWICT OFF»** durante 5 segundos até o led piscar.

potênciometro de frequência existente na placa.

## **IMPORTANTE:**

- $\bullet$  A confirmação final da frequência deve ser sempre feita com o emissor fechado.
- · Para apagar o código existente basta efetuar uma nova cópia em cada botão.

## www.urbankey.pt